## **Medical Center > Intermittent Absence Reference Guide**

- Employee's must follow their local call-in procedure.
- All absences under FMLA must be reported to Sedgwick within 1 business day from date of absence.
- When the employee's intermittent certification is <u>approved</u> by Sedgwick, the Supervisor will enter the FMLA start date into API, this will allow the FMLA codes to be accepted in API.
  - o In API under Employee section, click on the General Tab, and then click on the Parameters tab, enter the FMLA start date, and save. See screenshots below.
- The employee is responsible for entering the FMLA pay codes within their timecard.
  - o I would recommend for the Supervisor to verify the employee is reporting their absences correctly in API as well as to Sedgwick.
  - Please note it is imperative the employees are reporting their absences to Sedgwick, this ensures their
    FMLA absences hours are being deducted from their overall leave entitlement.
- If the FML codes are rejected by API; Supervisors, please ensure the FMLA start date was entered correctly.

| Employee Sections |                         |  |  |
|-------------------|-------------------------|--|--|
| General           | Devices<br>Monthly View |  |  |
| FMLA              |                         |  |  |
| Phones            | TCS                     |  |  |

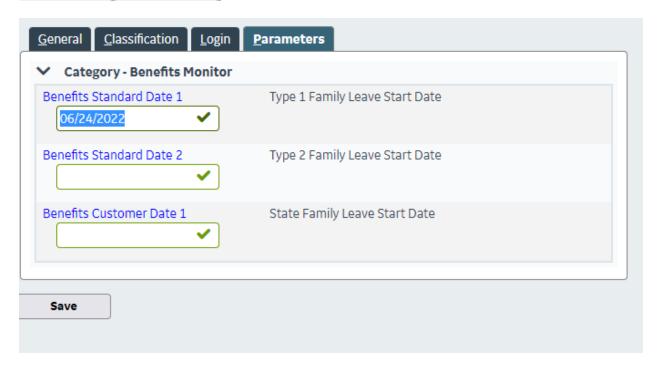

Below are the available FMLA codes to use depending on the type of FMLA leave the employee has filed.

| Intermittent Self - Employee |                                   | Intermittent Family |                                     |
|------------------------------|-----------------------------------|---------------------|-------------------------------------|
| ISFS                         | FMLA Self Sick - Intermittent     | ISFF                | FMLA Family Sick - Intermittent     |
| IFSV                         | FMLA Self Vacation - Intermittent | IFFV                | FMLA Family Vacation - Intermittent |
| IFSU                         | FMLA Self Unpaid - Intermittent   | IFFU                | FMLA Family Unpaid - Intermittent   |